**PURPLE MASH with Trust End Points**

*minimum 22 lessons*

# <span id="page-0-0"></span>**Year 1 Jump to:**

# **[Y1](#page-0-0) / [Y2](#page-1-0) / [Y3](#page-2-0) / [Y4](#page-4-0) / [Y5](#page-5-0) / [Y6](#page-6-0)**

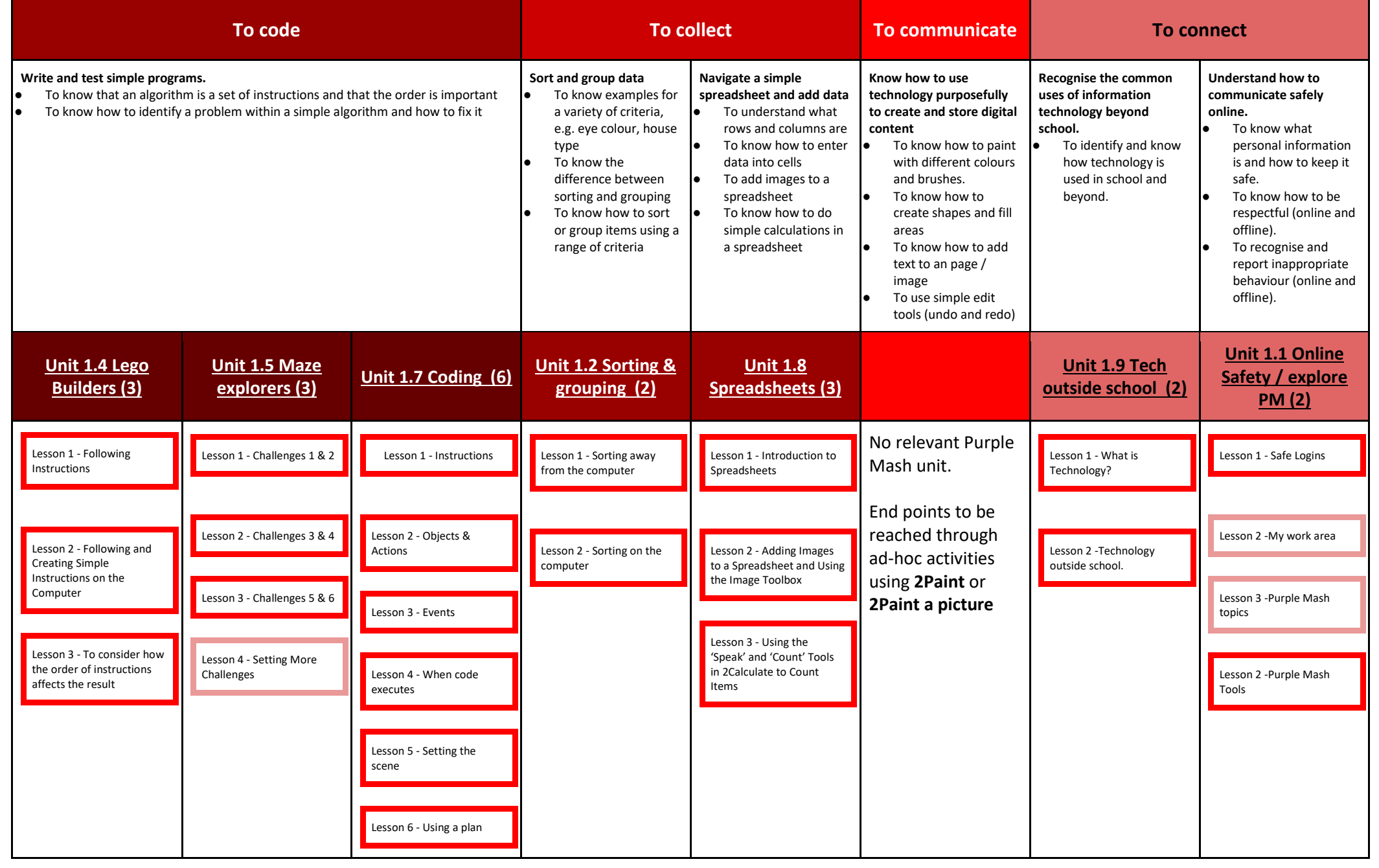

## **Computing curriculum PURPLE MASH with Trust End Points**

*minimum 29 lessons*

## <span id="page-1-0"></span>**Year 2 Jump to: [Y1](#page-0-0) / [Y2](#page-1-0) / [Y3](#page-2-0) / [Y4](#page-4-0) / [Y5](#page-5-0) / [Y6](#page-6-0)**

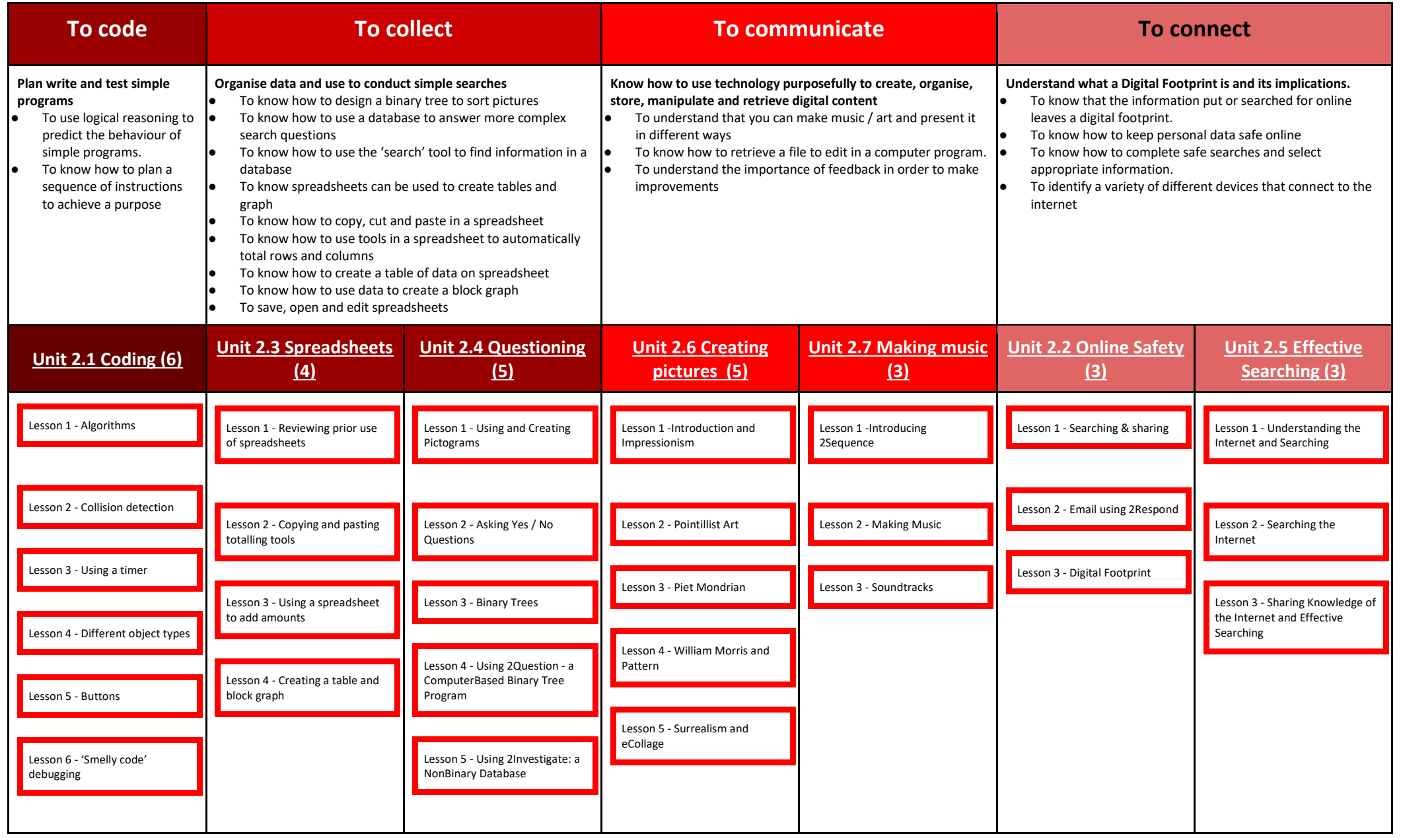

### **PURPLE MASH with Trust End Points**

*minimum 30 lessons*

## <span id="page-2-0"></span>Year 3<br>
Year 3 **[Y1](#page-0-0) / [Y2](#page-1-0) / [Y3](#page-2-0) / [Y4](#page-4-0) / [Y5](#page-5-0) / [Y6](#page-6-0)**

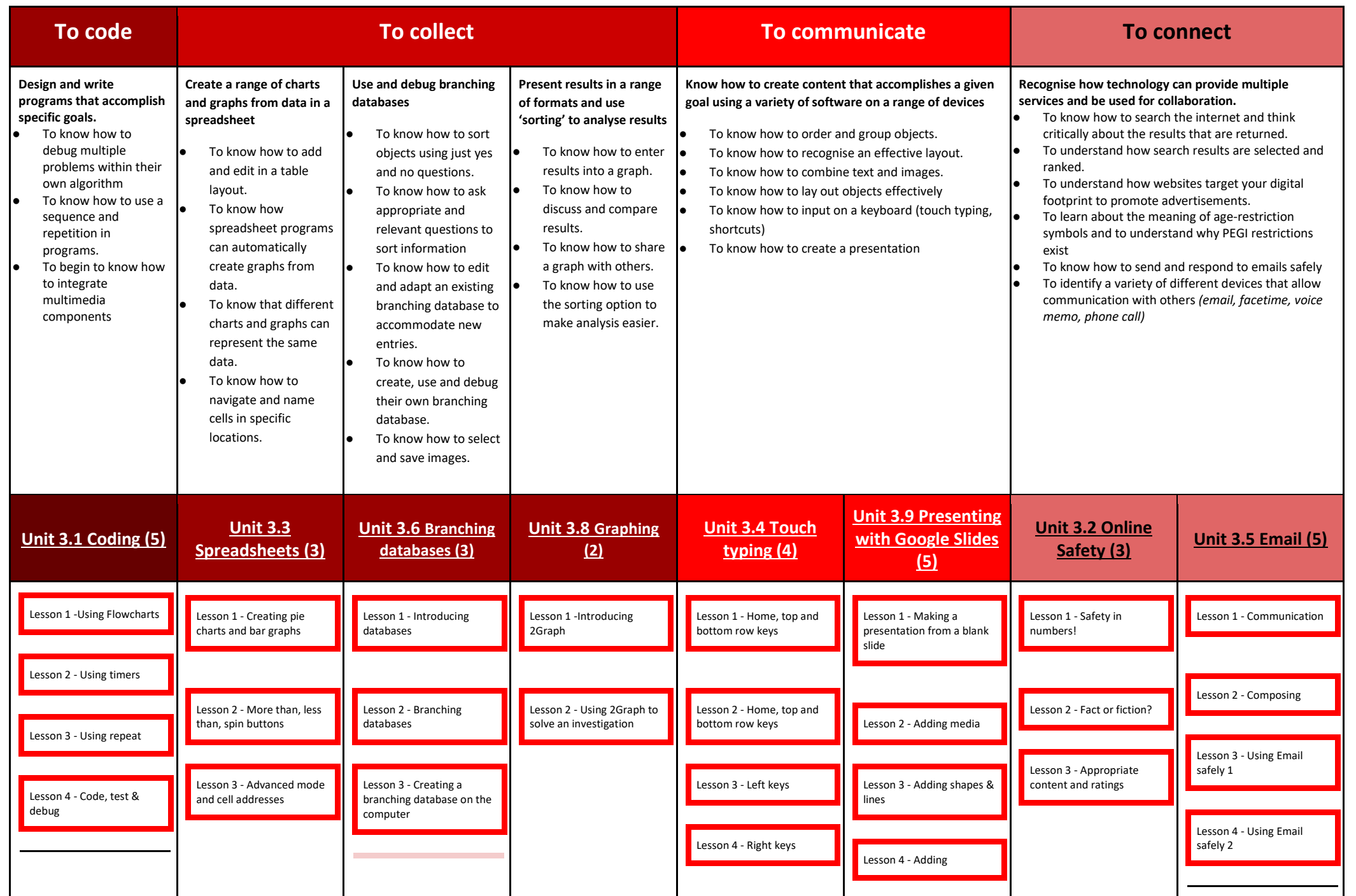

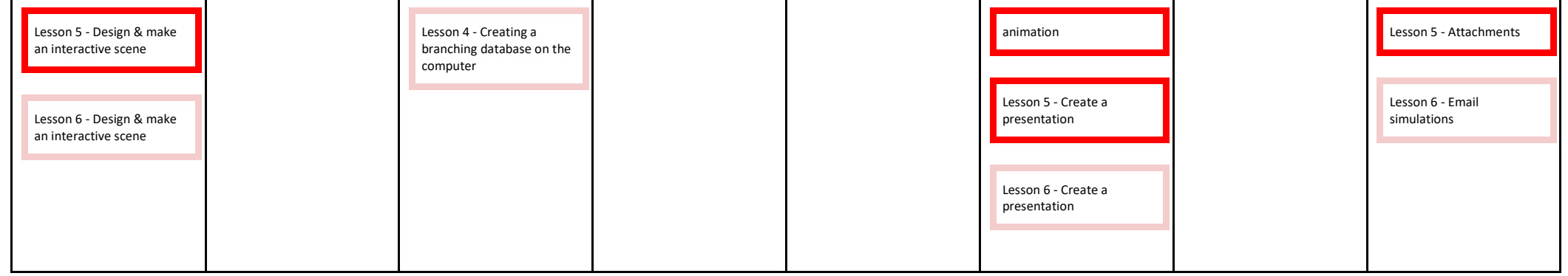

**PURPLE MASH with Trust End Points**

*minimum 27 lessons*

# <span id="page-4-0"></span>**Year 4 Jump to:**

# **[Y1](#page-0-0) / [Y2](#page-1-0) / [Y3](#page-2-0) / [Y4](#page-4-0) / [Y5](#page-5-0) / [Y6](#page-6-0)**

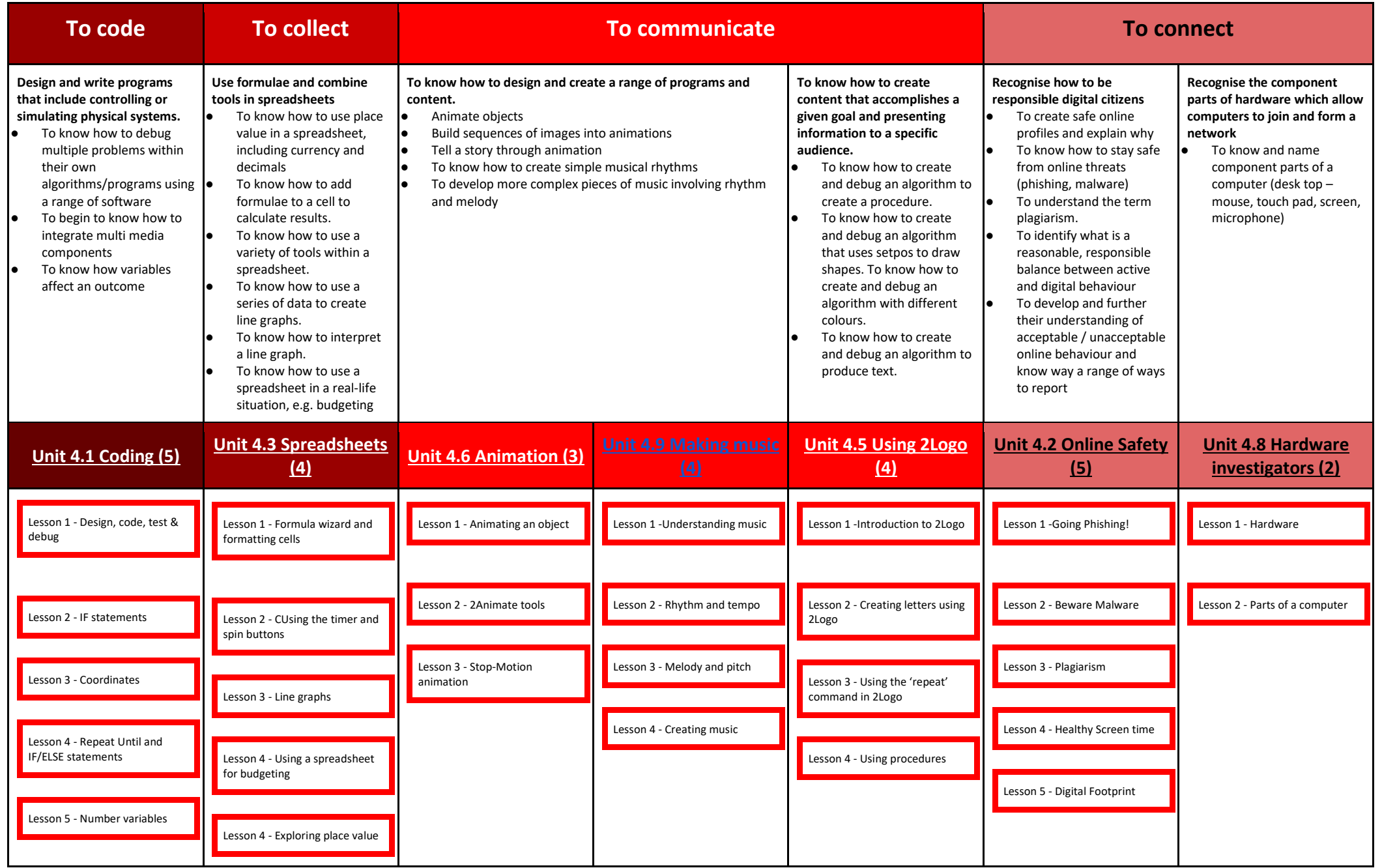

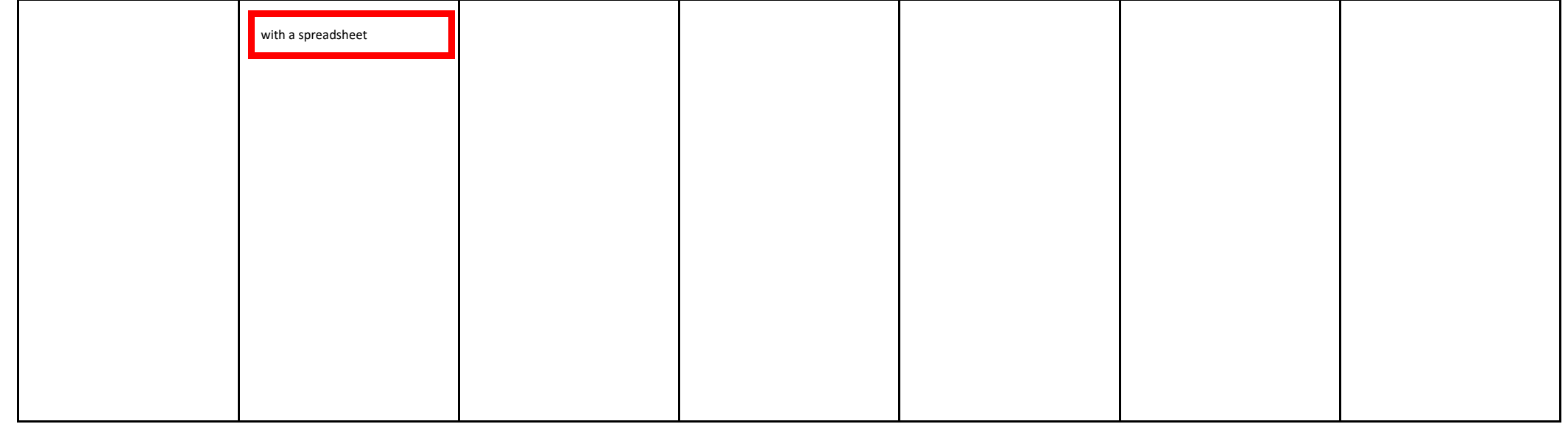

**PURPLE MASH with Trust End Points** *minimum 30 lessons*

### <span id="page-5-0"></span>**Year 5 Jump to: [Y1](#page-0-0) / [Y2](#page-1-0) / [Y3](#page-2-0) / [Y4](#page-4-0) / [Y5](#page-5-0) / [Y6](#page-6-0)**

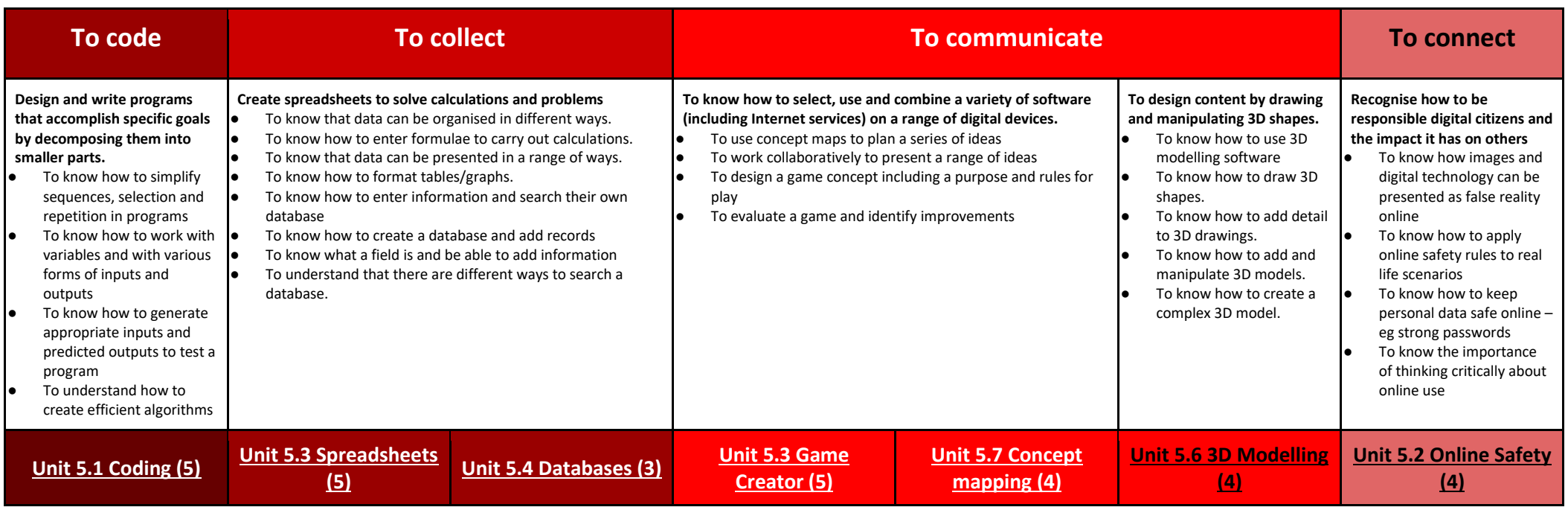

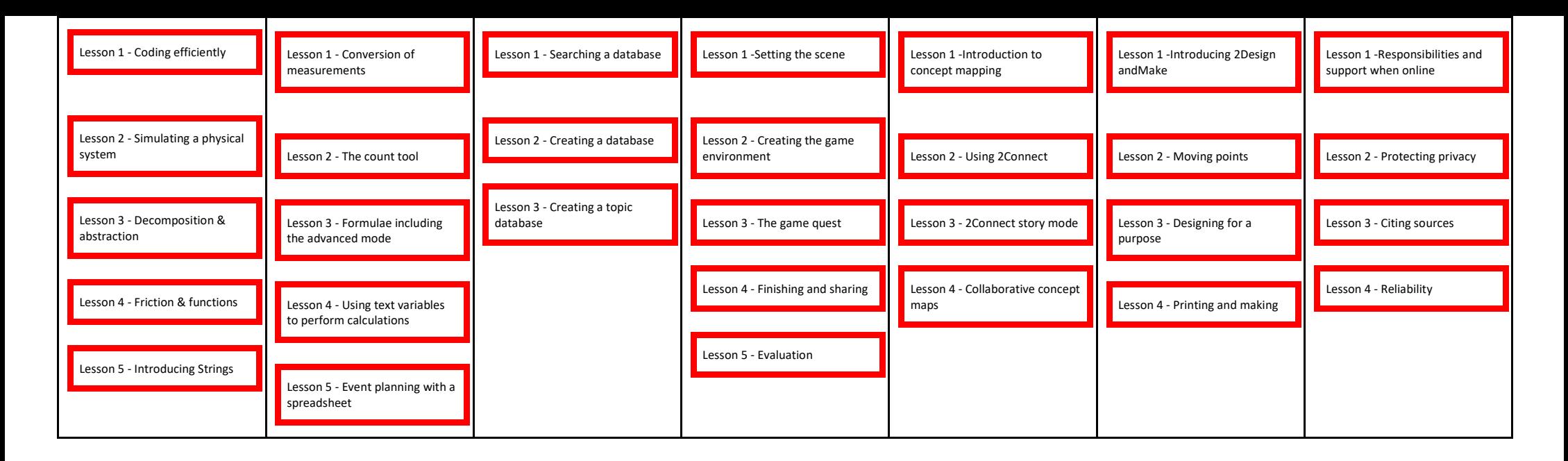

## **Computing curriculum PURPLE MASH with Trust End Points** *minimum 29 lessons*

### <span id="page-6-0"></span>**Year 6** *Maging to:* **[Y1](#page-0-0) / [Y2](#page-1-0) / [Y3](#page-2-0) / [Y4](#page-4-0) / [Y5](#page-5-0) / [Y6](#page-6-0)**

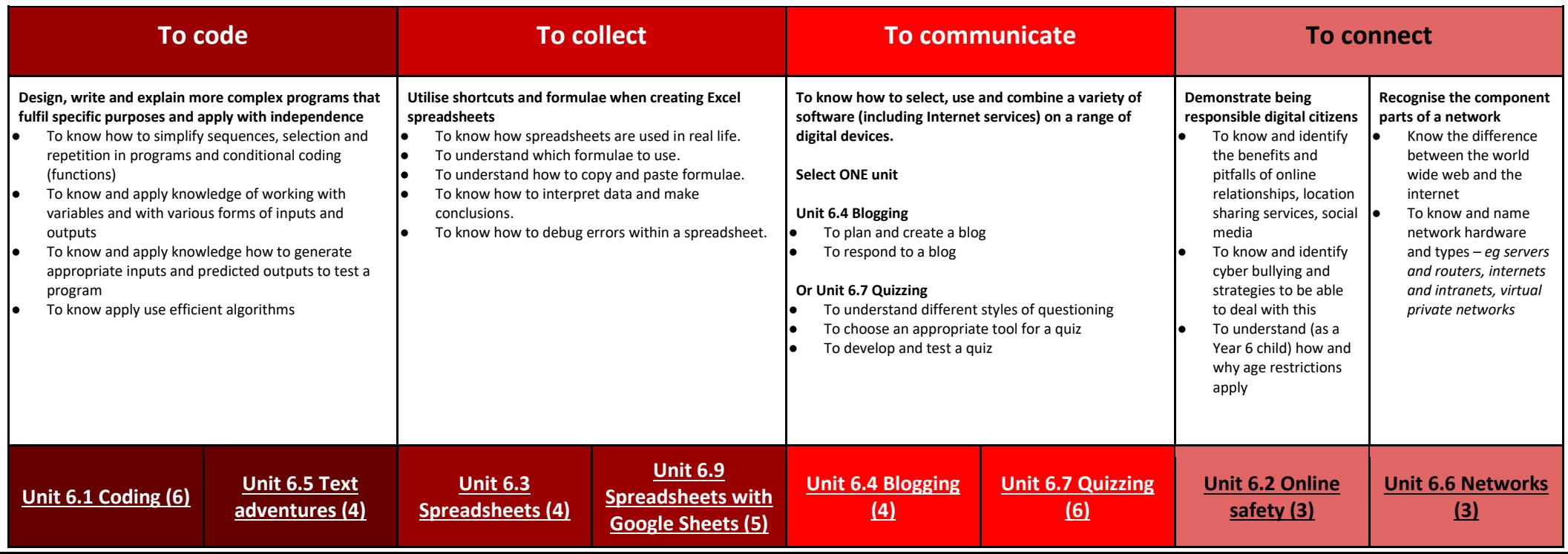

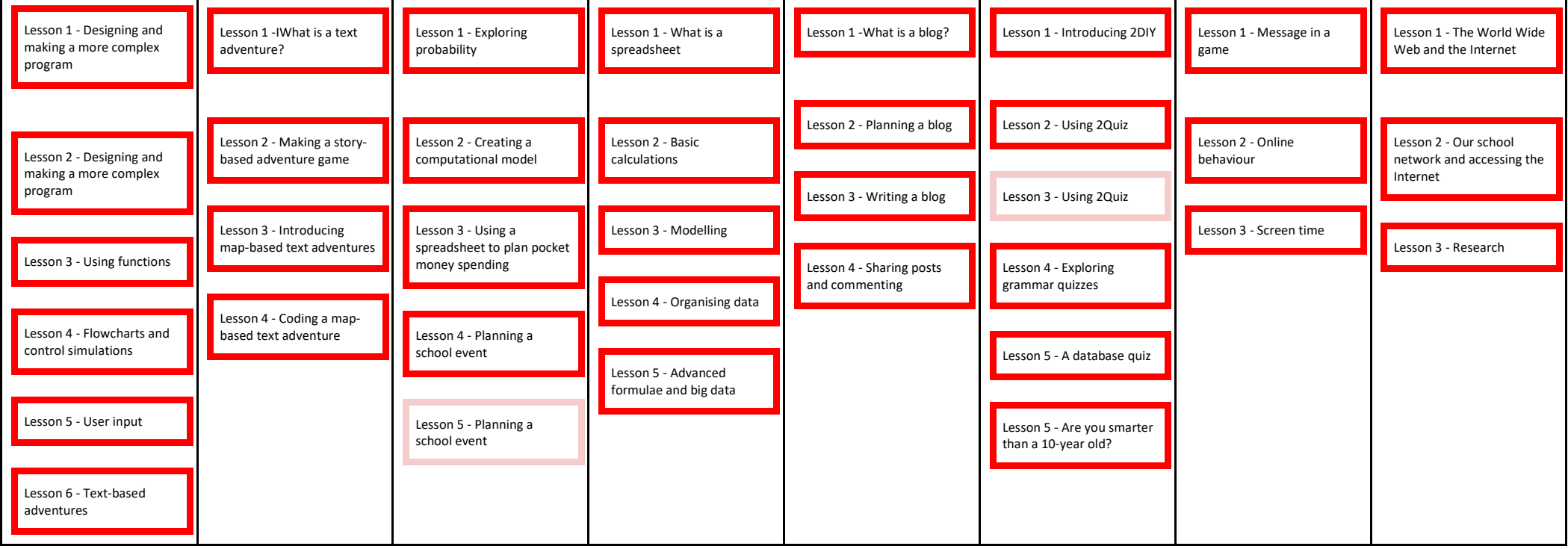